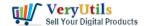

VeryUtils DropFiles Automation Tool is an easy to use Windows software, you can use this software to monitor your desktop or any other folder on your hard drive. VeryUtils DropFiles Automation Tool is an automated Windows file management tool. Use DropFiles Automation Tool's friendly interface to create advanced rules to move, copy, delete, rename, run an external EXE application, or open files based on their name, extension, size, creation date, and more.

VeryUtils DropFiles Automation Tool is a File and Folder Watcher software, it can monitor one or more folders for new files. When new files arrive, VeryUtils DropFiles Automation Tool then triggers a custom action, such as running a second program with the new files. This can be used to:

- \* Pre-process photos as you take them, using Adobe Droplets.
- \* Automatically process incoming FTP files as they arrive.
- \* Automatically send files via FTP, SFTP, FTPS after they are dropped in a folder.
- \* Automatically distil PDF files.
- \* Automatically Process email attachments when they are saved to disk.
- \* Automatically Load new files into a database.
- \* Quickly and easily trigger business processes when files are created.
- \* and much more!

With File Watcher, files are only processed when they have finished being written to disk - so huge video files (100MB - 10GB or more) will not be processed prematurely.

Files that already exist when File Watcher starts can be processed, this is very handy to pickup files that might have arrived while FileWatcher was not active due to a system restart.

Incoming files can be processed individually.

File Watcher can process only those files that match a file spec (e.g. '\*.txt;\*.html') and ignore all other files that might arrive at the same time. It can also watch multiple folders at the

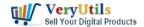

same time (subfolders are handled also).

File Watcher can also prevent triggering new actions while an old action is still running.

User Benefits for VeryUtils DropFiles Automation Tool:

- \* Monitor an unlimited number of folders, including subfolders
- \* Run unlimited actions per folder watching event
- \* Monitor folders on local disks, network drives, or FTP locations
- \* Monitor changed, renamed, deleted and created events or any combination of these
- \* Filter by file attributes, creation time, directory name, file name or type, size etc
- \* Never lose a file or folder event regardless of the level of disk activity
- \* Copy, move, email, print actions, and custom actions via VBScript/JScript integration
- \* Fully recovers from network location downtime.

Now, please by following steps to use VeryUtils DropFiles Automation Tool to monitor a folder and execute an external application for new files.

1. Please download and install VeryUtils DropFiles Automation Tool from this web page,

#### https://veryutils.com/dropfiles-automation-tools

2. after you install it, please run this software, you will see following icon appear on the desktop,

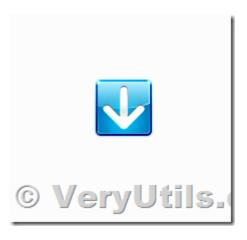

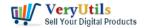

3. Please make a new "Run with..." profile first. Select "Profiles"->"Customize" menu item,

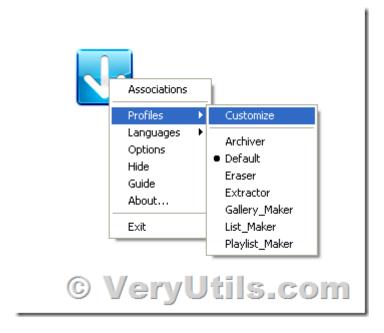

Add a new Profile, name it with "Run\_with...",

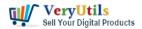

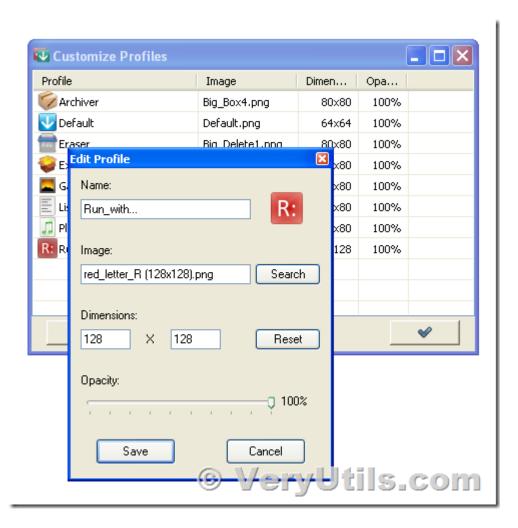

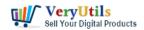

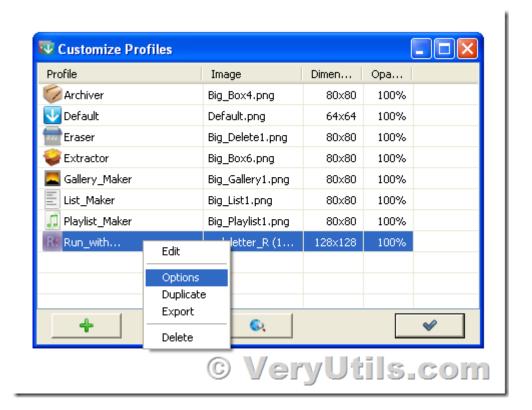

Close the "Customize Profiles" window.

4. Make an association action with "Run\_with..." profile.

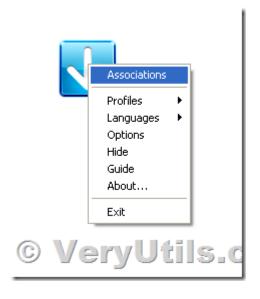

Select "Run\_with..." profile,

VeryUtils.com How to monitor a folder and trigger a command-line action for new files using

VeryUtils DropFiles Automation Tool (or FileWatcher)? | 5

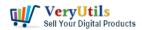

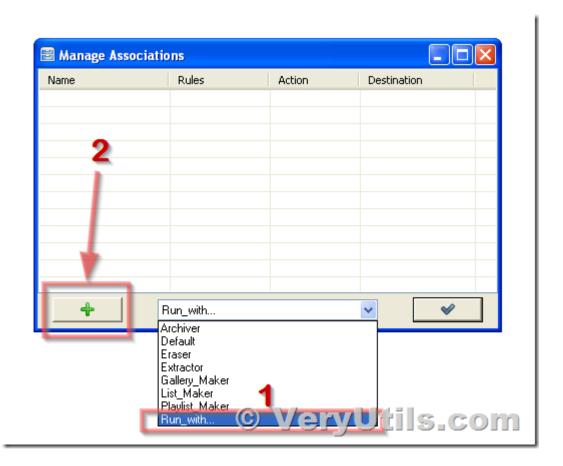

Add an Association, execute following command line for all \*.pdf files,

C:\windows\notepad.exe "%File%"

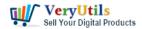

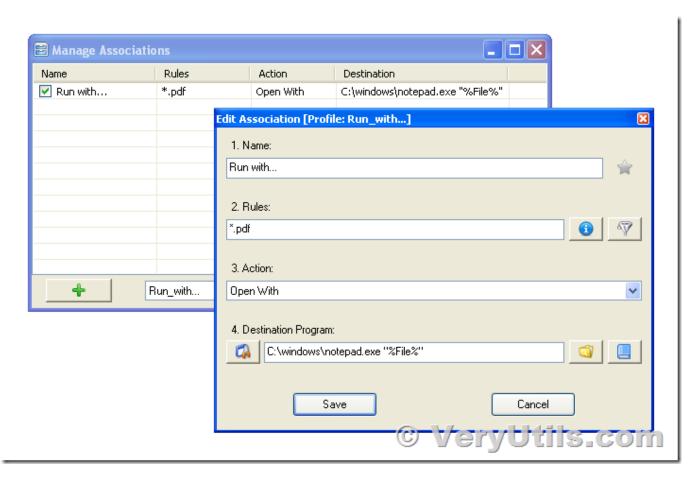

Save and close the windows.

5. Start to monitor a folder. Click right button on icon, select "Options" menu item,

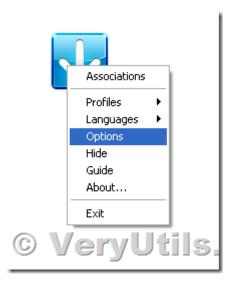

VeryUtils.com How to monitor a folder and trigger a command-line action for new files using

VeryUtils DropFiles Automation Tool (or FileWatcher)? | 7

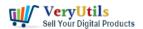

On the "Monitoring" tab, select a folder for monitoring, set Time interval value, and select "Run\_with..." profile,

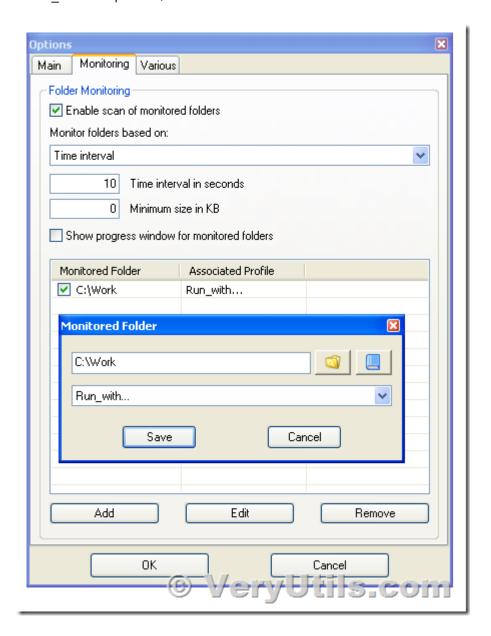

Click "Save" and "OK" buttons to close the windows.

6. When you copy two PDF files into C:\Work folder, these PDF files will be opened in notepad.exe application automatically. You can also replace "notepad.exe" application with Various Command Line applications from VeryPDF, then you can batch process new files at

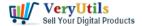

background automatically.

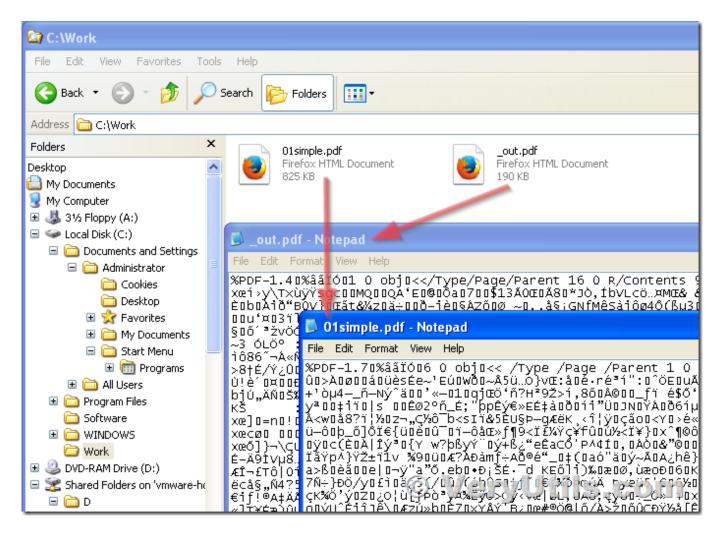

VeryUtils DropFiles Automation Tool is a great software to batch process your files, it will save your time, and it can do lots of works automatically, you can setup it and forget it, that's all.

If you like the VeryUtils DropFiles Automation Tool, you may buy it from following web page directly,

https://veryutils.com/dropfiles-automation-tools

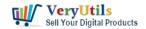

#### **Related Posts**

- VeryUtils Folder Monitor Automate File Processing: let it watch your folders and execute predefined action
- How to use PHP Folder Watcher to monitor a folder and print JPG files to a certain tray of the printer?
- Enhance Efficiency with VeryUtils Hot Folder Monitor: Your Solution for Automated File Processing
- Automate File Processing using VeryUtils Folder Monitor: Let it watch your folders and execute predefined actions
- PHP File Integrity Checker is a Real-Time Monitoring for PHP source code
- Use VeryUtils HotFolder Windows Desktop Application to Automate your workflow
- What are the benefits of PHP Folder Watcher software?
- Undelete My Files, 95% Success Rate Data Recovery, Recover My Files Data Recovery
   Software
- We need a Printed Documents Capture Software
- How to monitor a folder and trigger a command-line action for new files using VeryUtils
   DropFiles Automation Tool (or FileWatcher)?
- Email Finder is the Fastest Way to Find Email Addresses from websites
- Best Mass Email Senders for Bulk Email Blasts
- Use PDF Signer Cloud Service to Sign Any Document Online In Seconds
- You can use VeryUtils UndeleteMyFiles software to recover deleted files quickly and easily
- Best YouTube Video Downloader for PC in 2024
- Best Video to animated GIF Converter for Windows 10 & 11
- Using VeryUtils PDF Form to HTML5 Web Form Converter to Display PDF as HTML Form and Publish Interactive PDF to web forms

### Related posts:

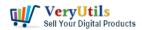

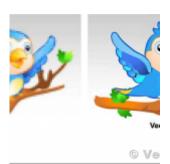

VeryUtils Raster to Vector Converter Command Line is a professional software for converting raster i...

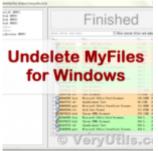

You can use VeryUtils UndeleteMyFiles software to recover deleted files quickly and easily

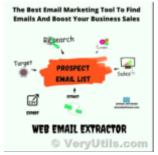

Web Email Extractor to extract email addresses

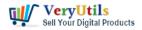

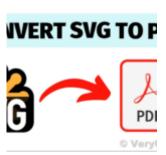

Batch SVG to PDF Converter Command Line

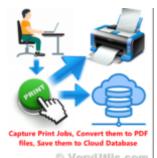

VeryUtils Print Tracker software can be used to track printed documents in your system

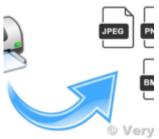

Virtual Image Printer is the best complete solution for converting any printable documents to image ...

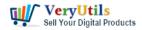

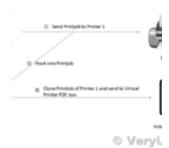

I wish to CAPTURE the printout data and create an electronic PDF for storage on a local (different) ...

#### xt Extraction Command Lie

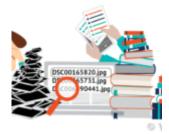

Simplify Text Extraction with VeryUtils Text Extraction Command Line Software